## ФОНД ОЦЕНОЧНЫХ СРЕДСТВ ПО ДИСЦИПЛИНЕ **ПРИЕМ 2017 г.** ФОРМА ОБУЧЕНИЯ очная

# «НАЧЕРТАТЕЛЬНАЯ ГЕОМЕТРИЯ И ИНЖЕНЕРНАЯ ГРАФИКА 2.2»

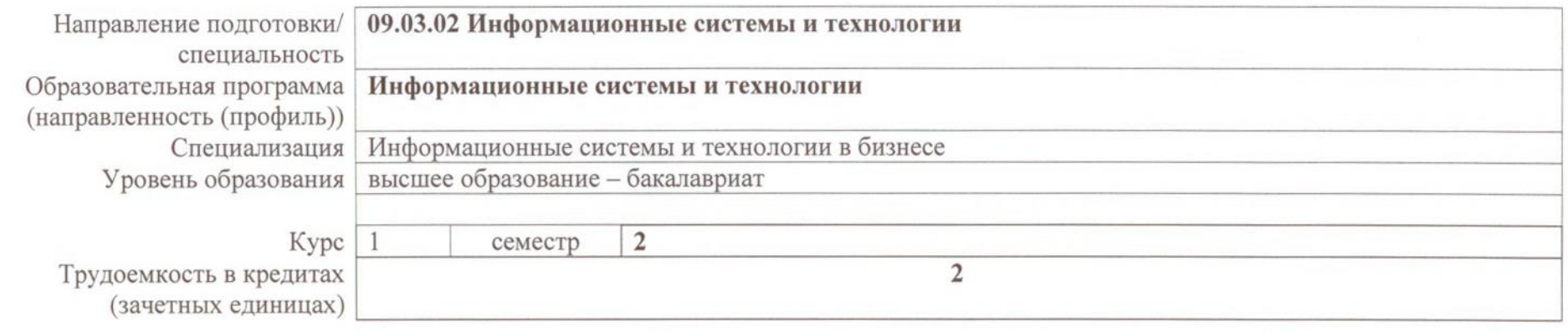

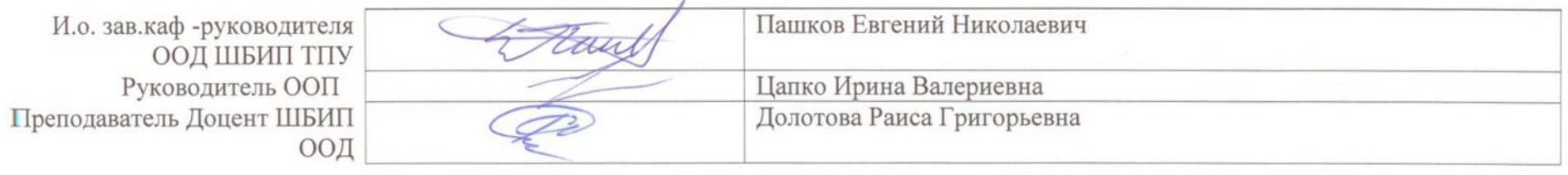

2020г.

 $\mathbb{Z}^2$ 

# **Роль дисциплины ««НАЧЕРТАТЕЛЬНАЯ ГЕОМЕТРИЯ И ИНЖЕНЕРНАЯ ГРАФИКА 2.2» в формировании компетенций выпускника:**

 $\overline{\phantom{a}}$ 

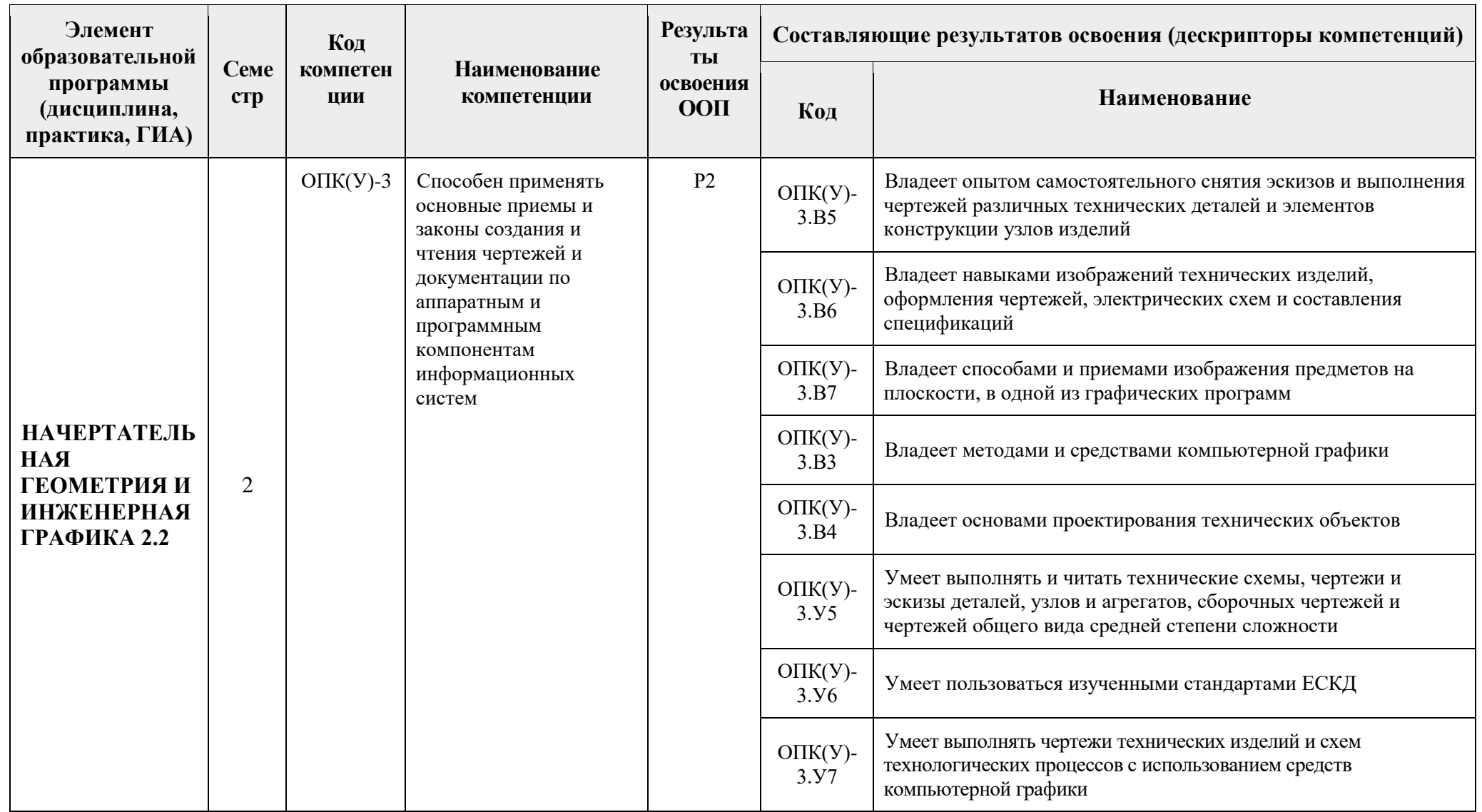

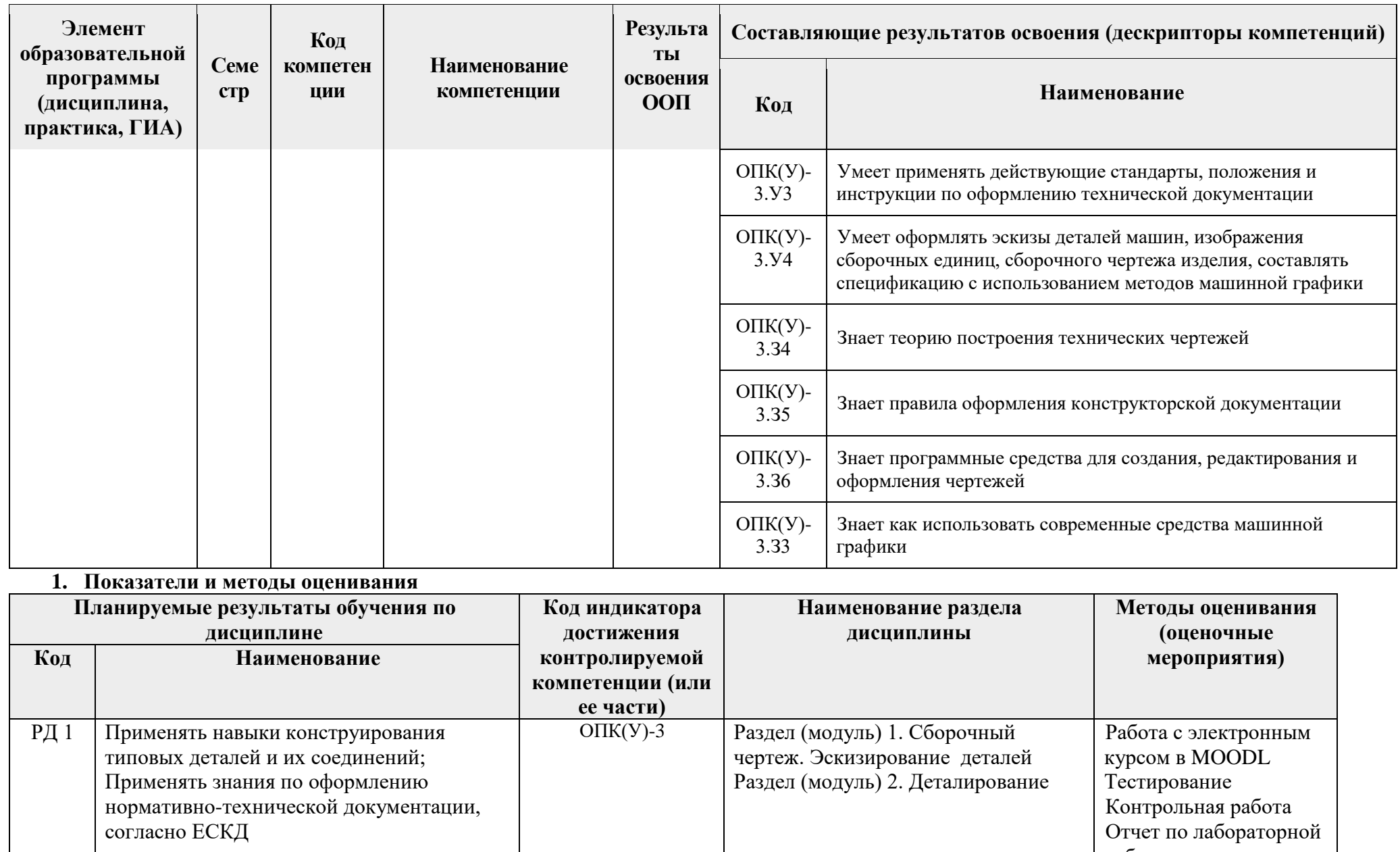

Контрольная работа<br>Отчет по лабораторной

работе

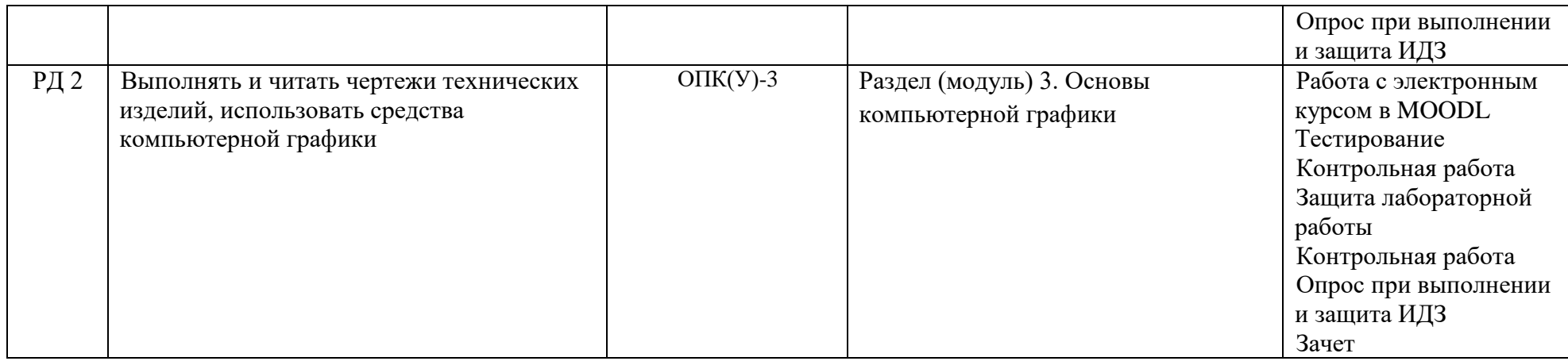

### **2. Шкала оценивания**

Порядок организации оценивания результатов обучения в университете регламентируется отдельным локальным нормативным актом – «Система оценивания результатов обучения в Томском политехническом университете (Система оценивания)» (в действующей редакции). Используется балльно-рейтинговая система оценивания результатов обучения. Итоговая оценка (традиционная и литерная) по видам учебной деятельности (изучение дисциплин, УИРС, НИРС, курсовое проектирование, практики) определяется суммой баллов по результатам текущего контроля и промежуточной аттестации (итоговая рейтинговая оценка - максимум 100 баллов).

Распределение основных и дополнительных баллов за оценочные мероприятия текущего контроля и промежуточной аттестации устанавливается календарным рейтинг-планом дисциплины.

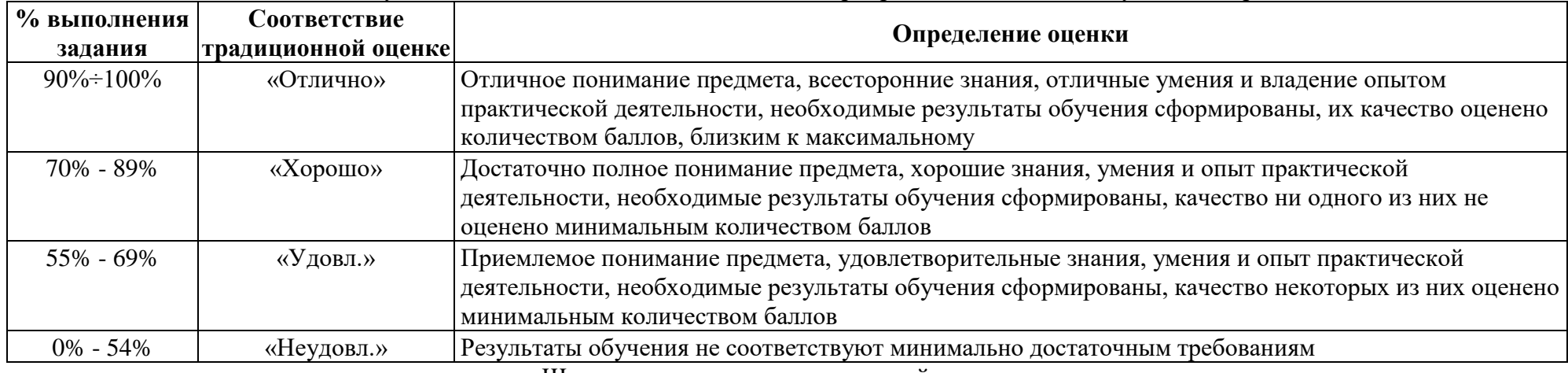

Рекомендуемая шкала для отдельных оценочных мероприятий входного и текущего контроля

Шкала для оценочных мероприятий экзамена

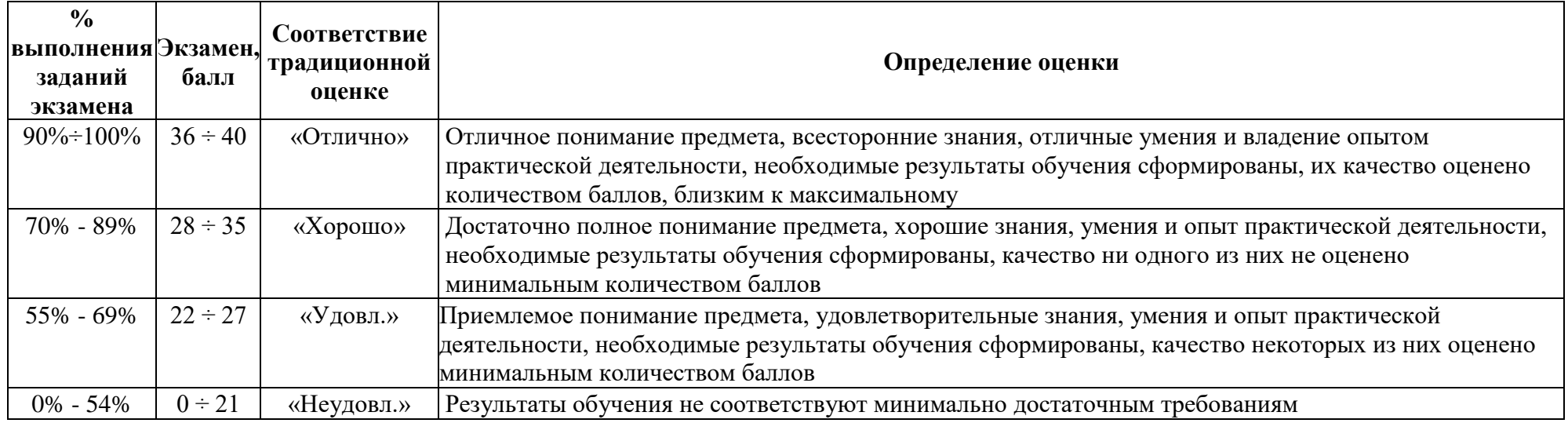

# **3. Перечень типовых заданий**

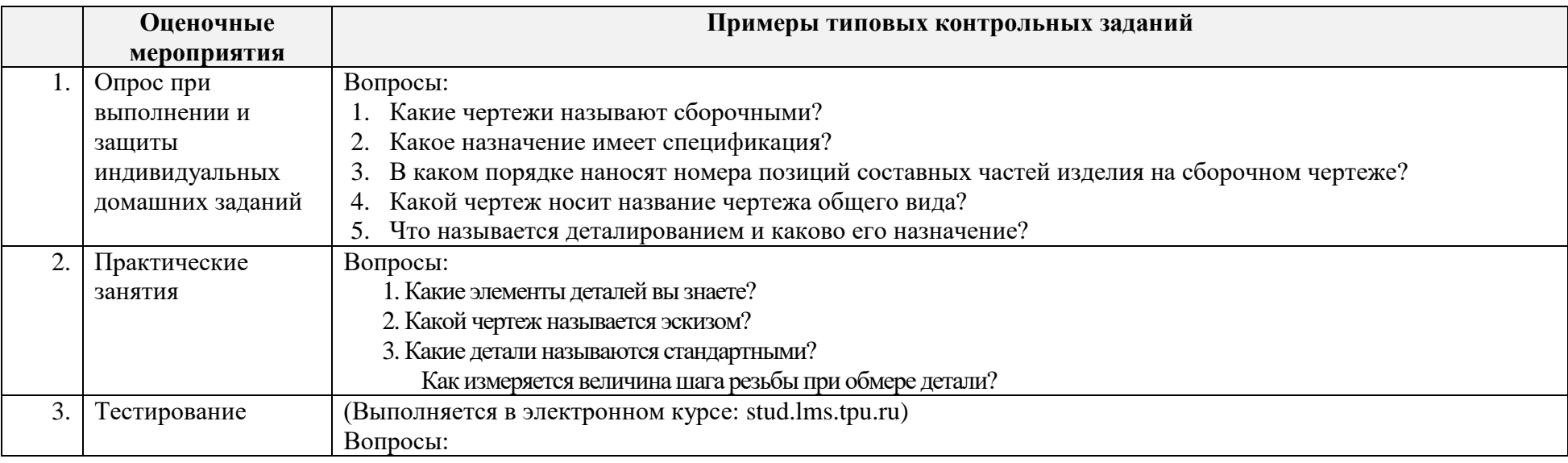

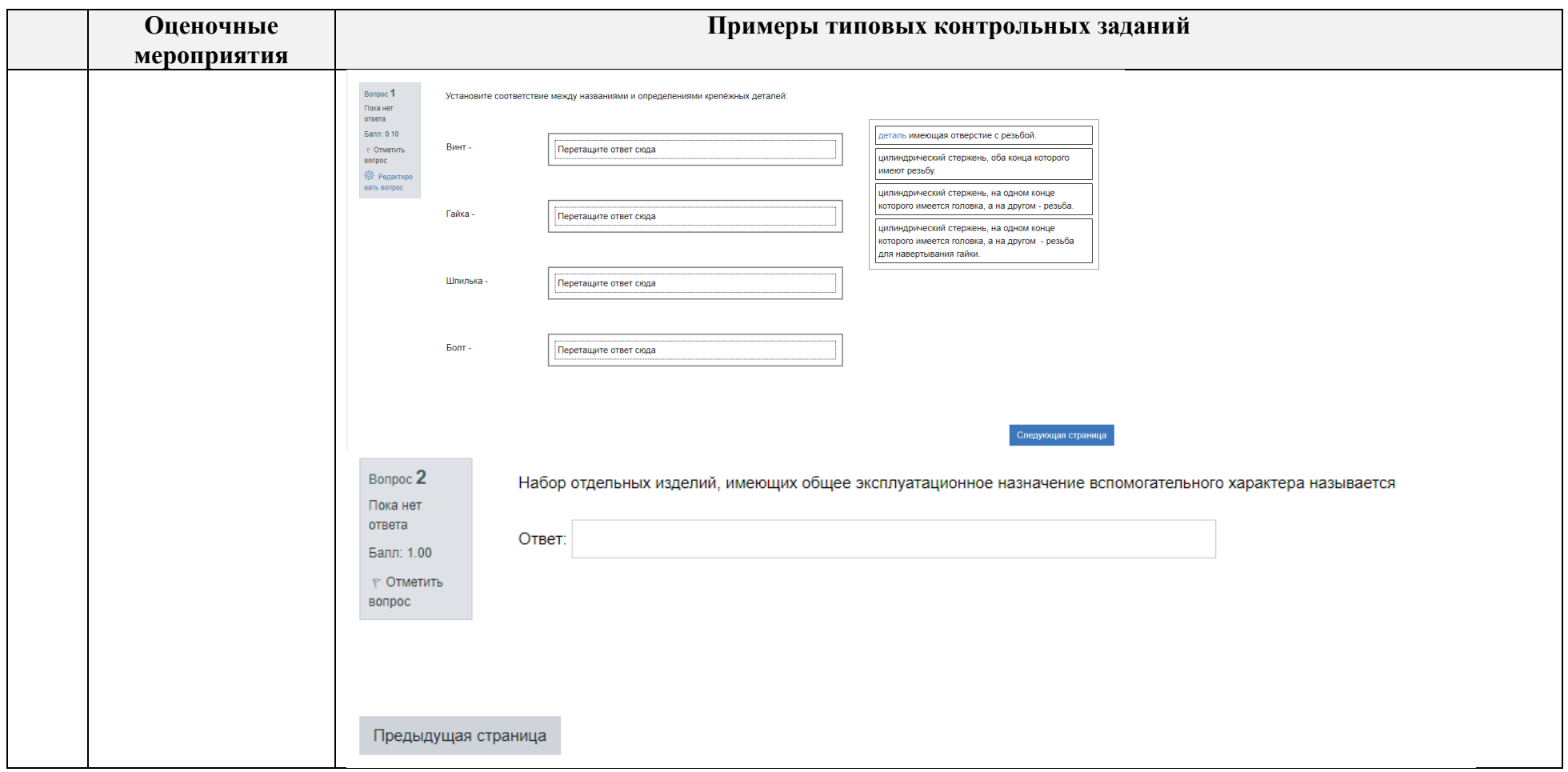

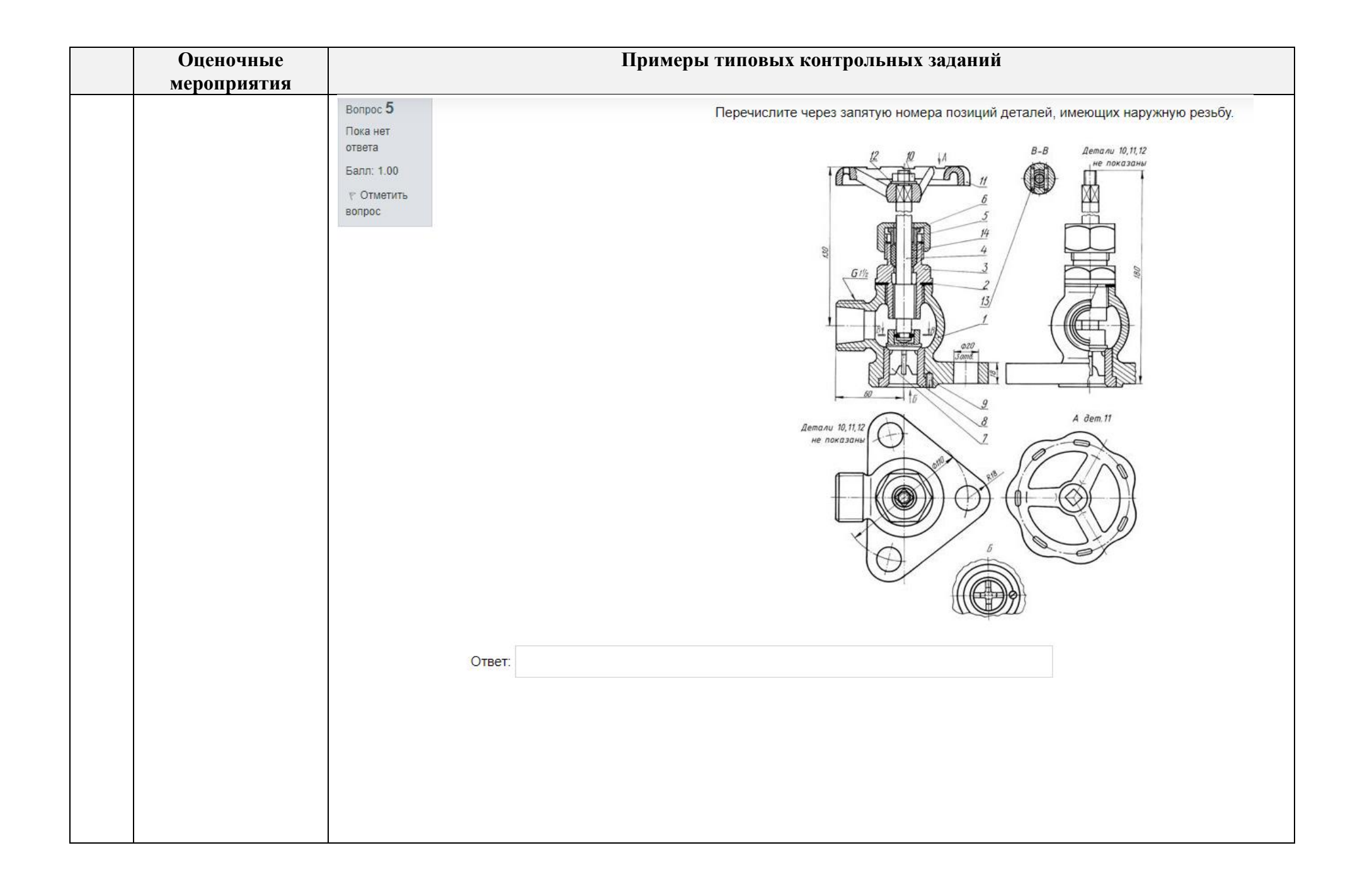

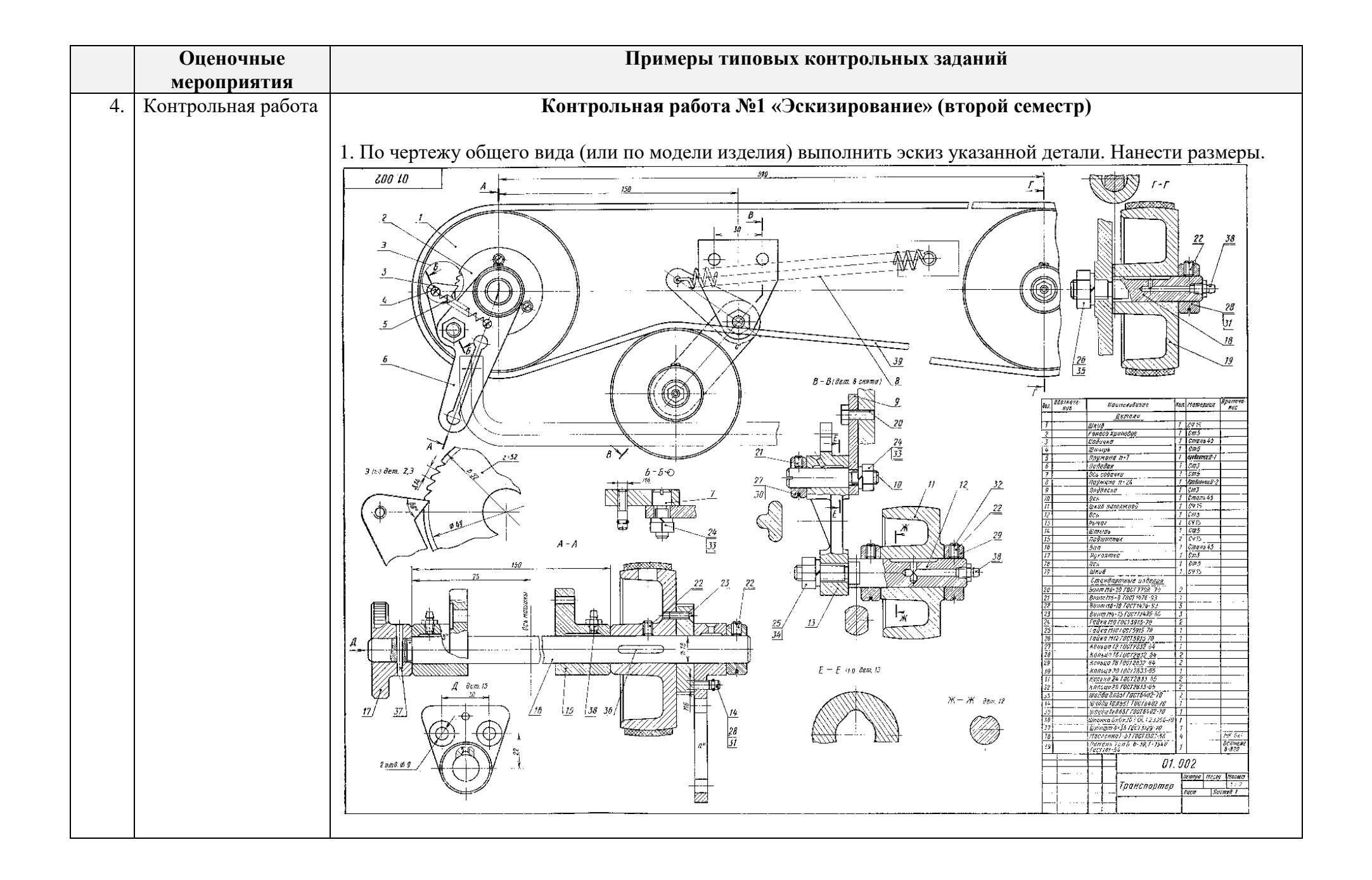

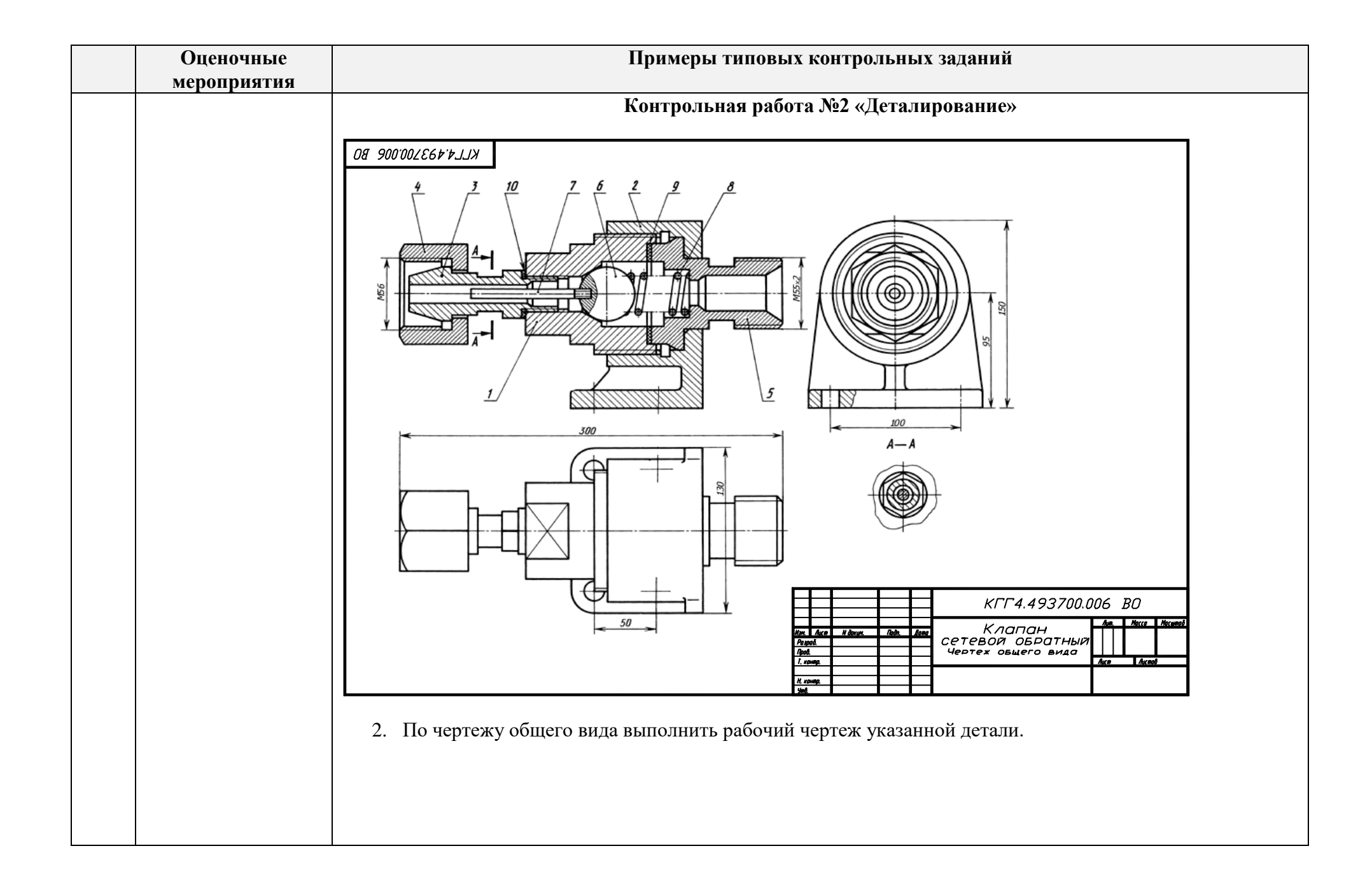

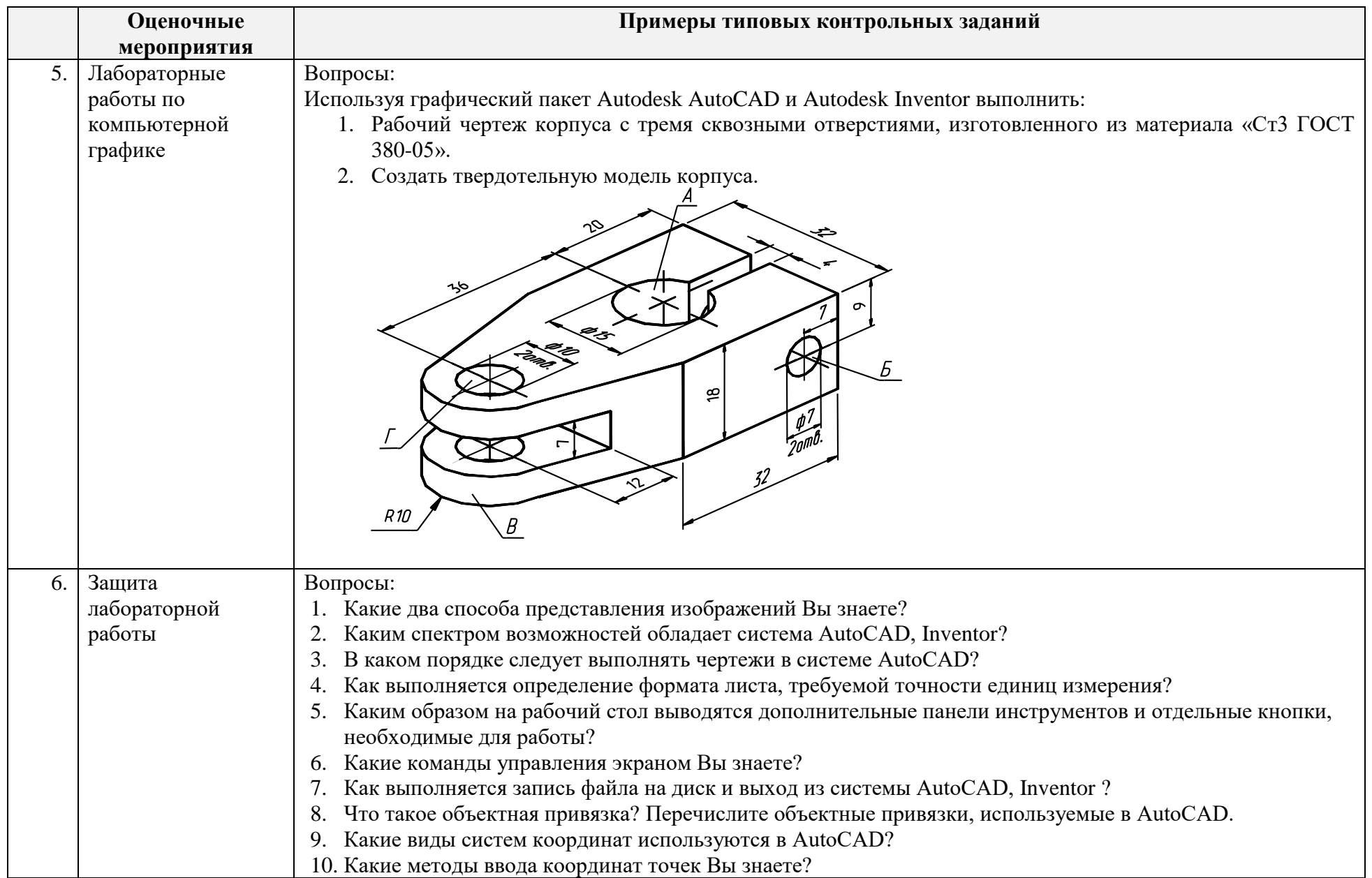

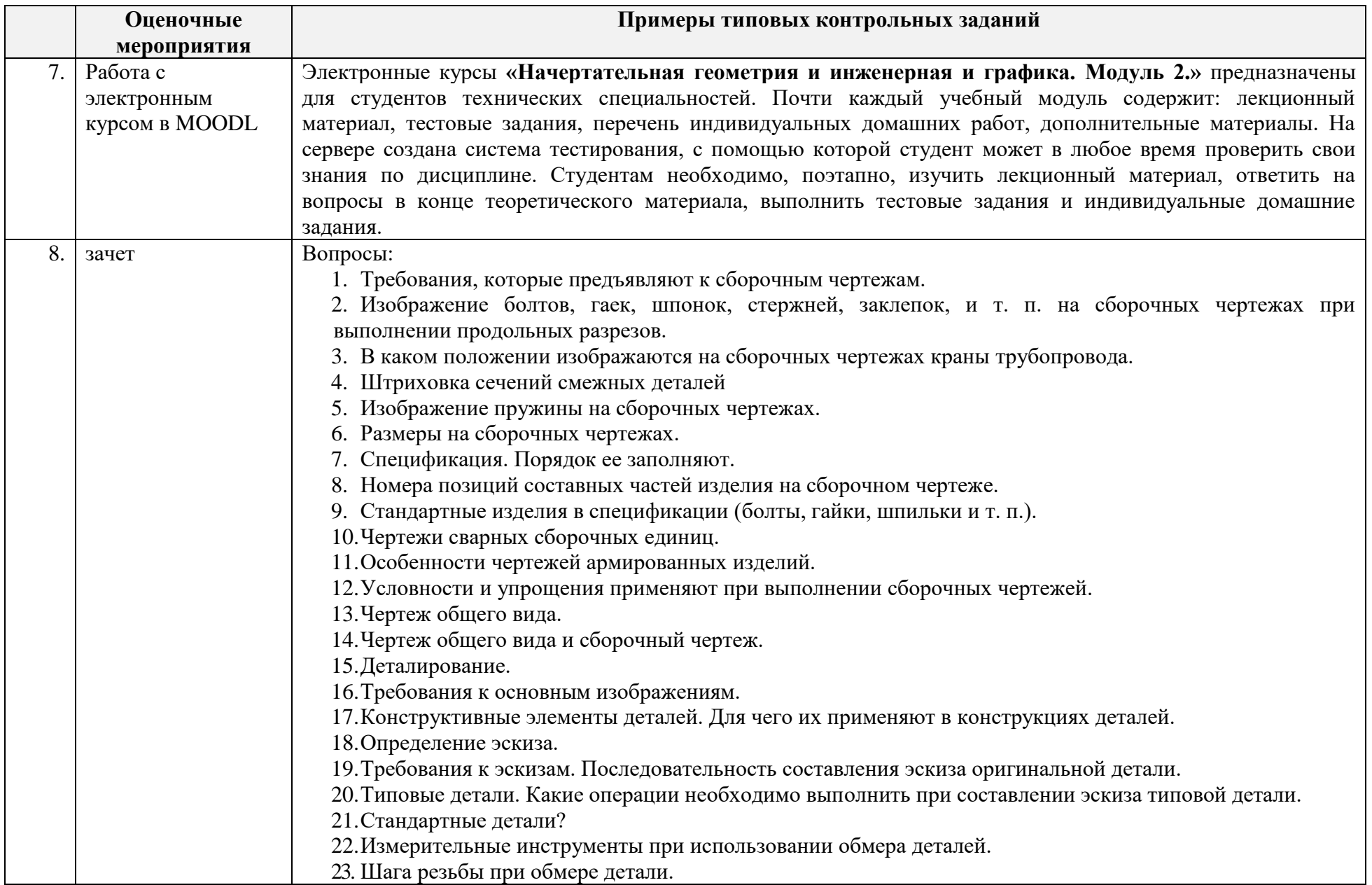

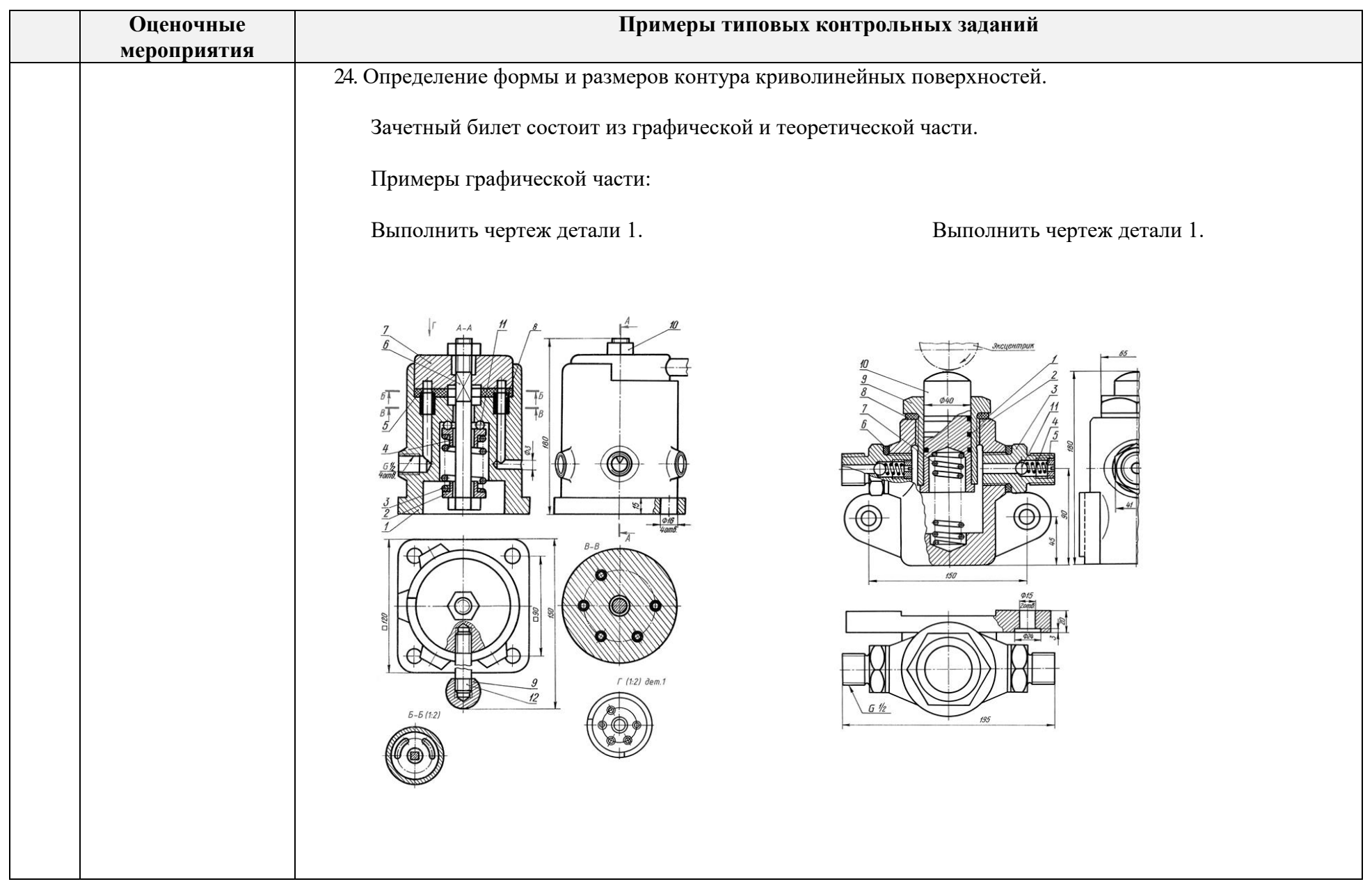

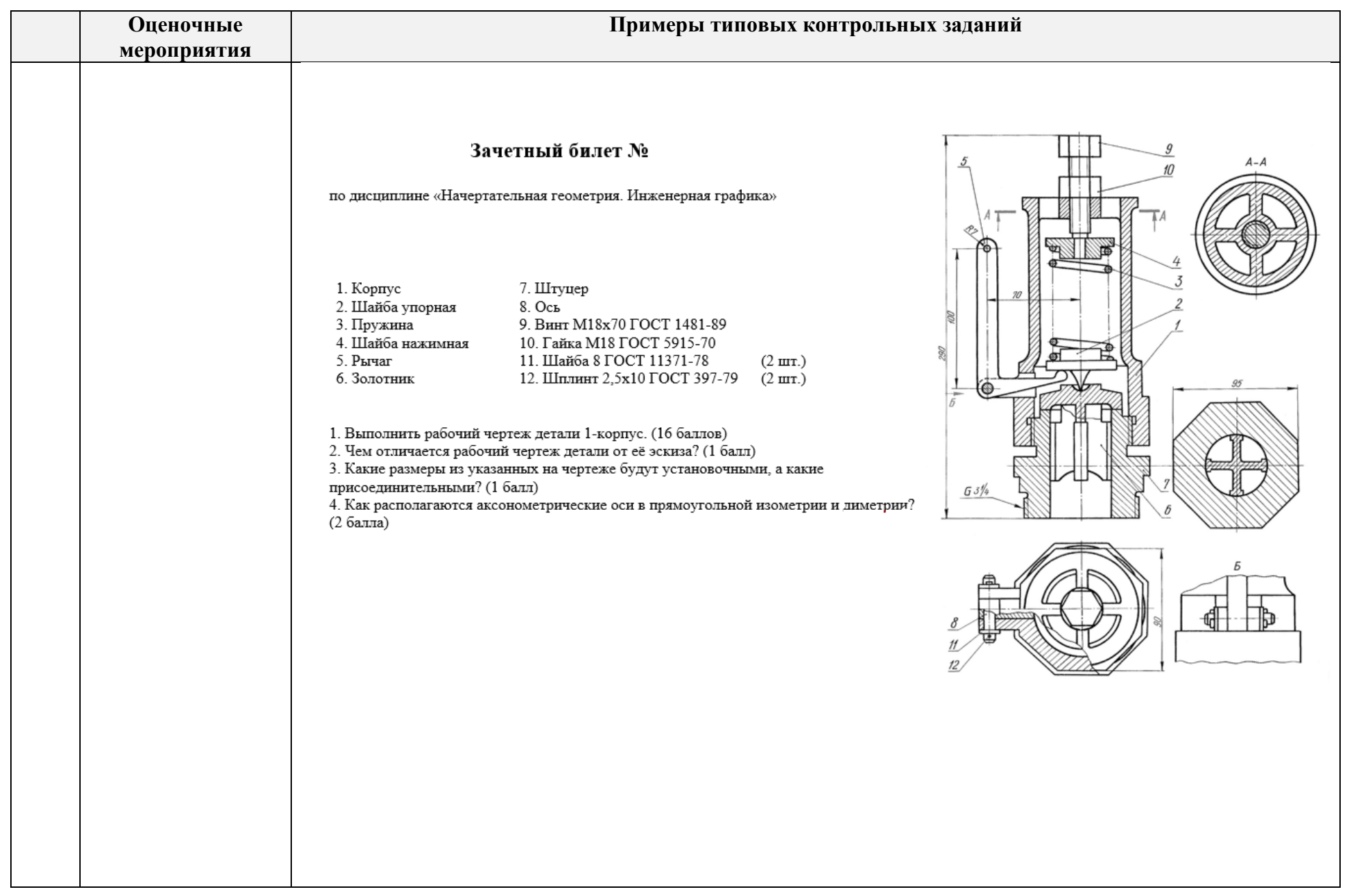

## **4. Методические указания по процедуре оценивания**

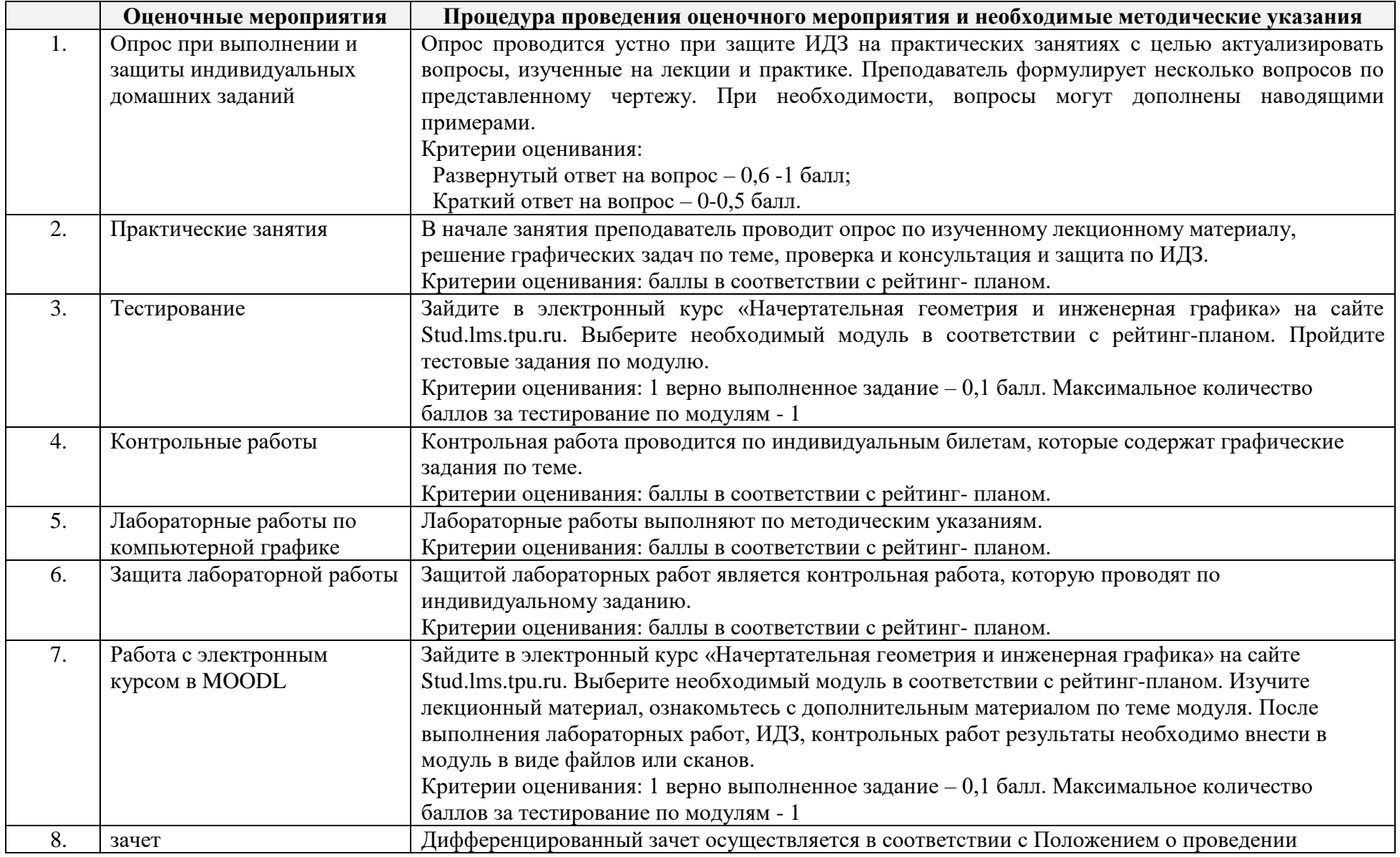

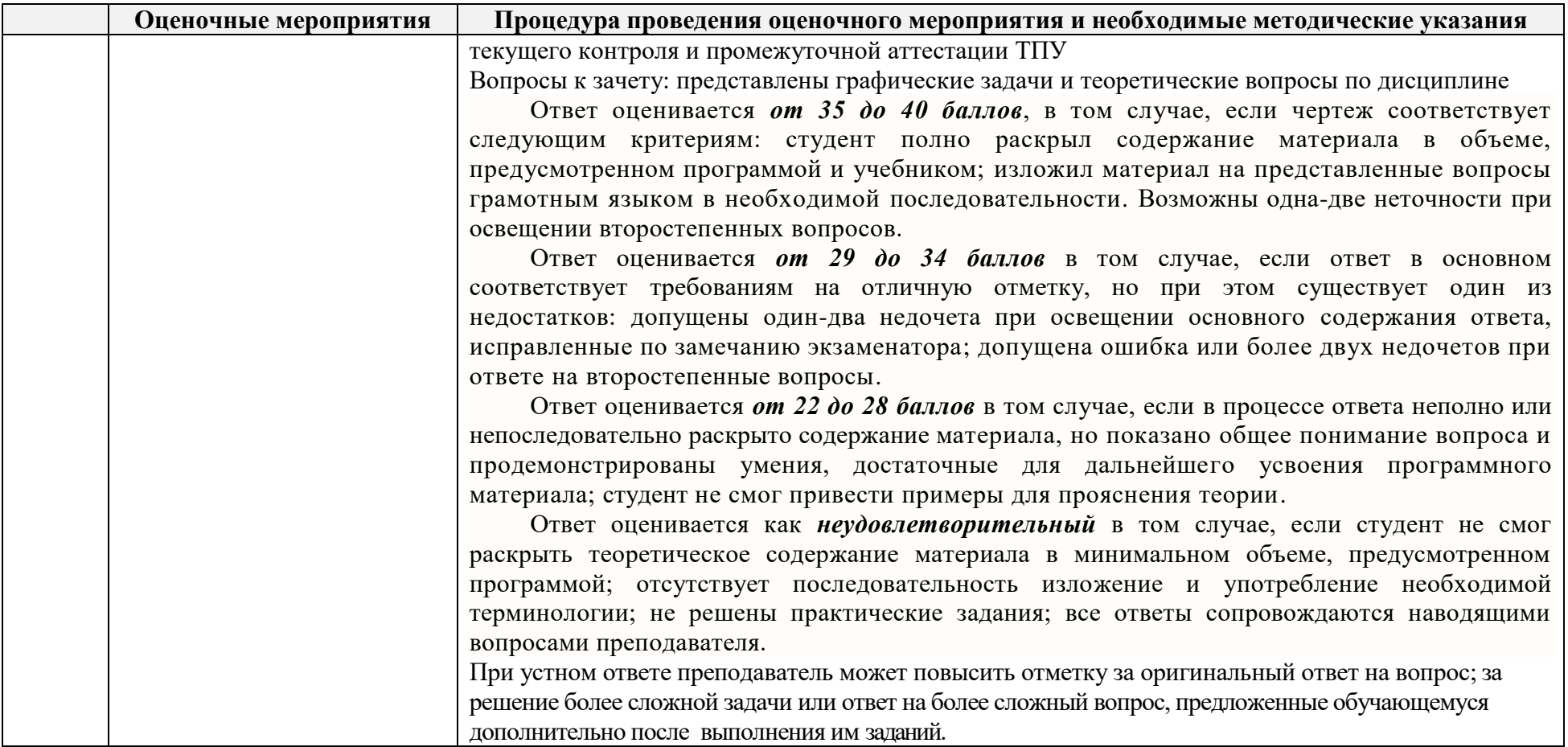

#### **МИНИСТЕРСТВО НАУКИ И ВЫСШЕГО ОБРАЗОВАНИЯ РОССИЙСКОЙ ФЕДЕРАЦИИ** Федеральное государственное автономное образовательное учреждение высшего образования **«НАЦИОНАЛЬНЫЙ ИССЛЕДОВАТЕЛЬСКИЙ ТОМСКИЙ ПОЛИТЕХНИЧЕСКИЙ УНИВЕРСИТЕТ»**

## **КАЛЕНДАРНЫЙ РЕЙТИНГ-ПЛАН ДИСЦИПЛИНЫ 2017 /2018 учебный год**

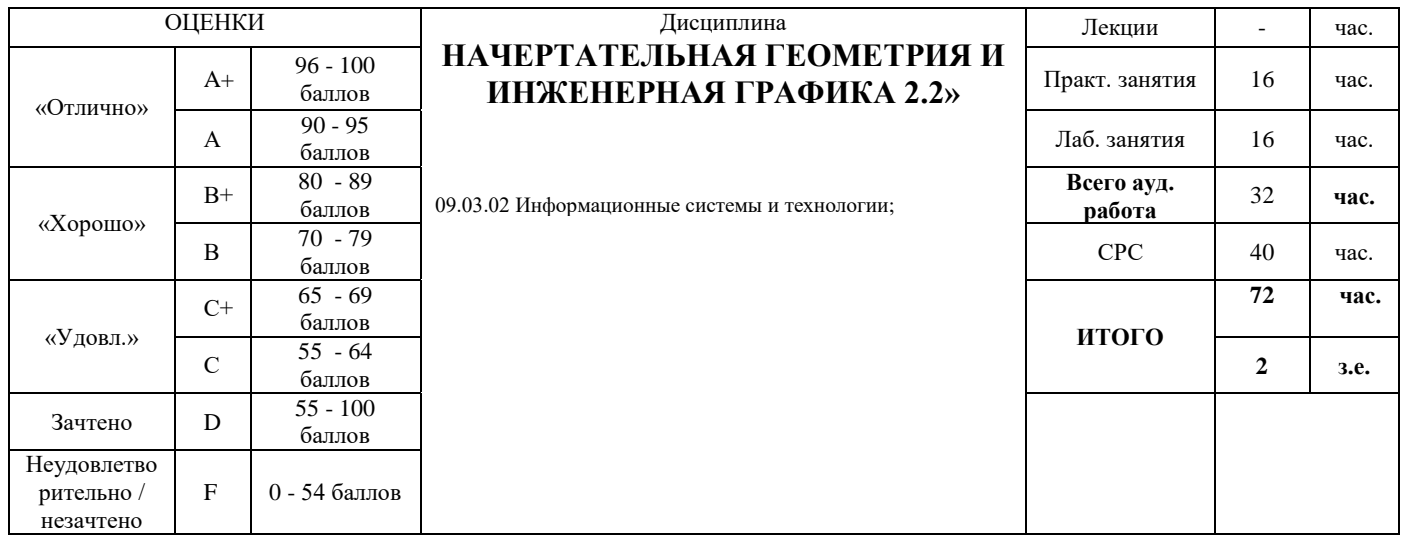

#### **Результаты обучения по дисциплине**:

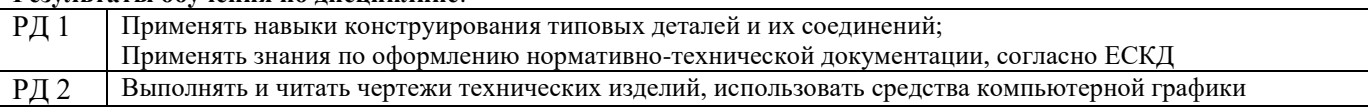

#### **Оценочные мероприятия:**

#### **Для дисциплин с формой контроля - экзамен Для дисциплин с формой контроля – зачет**

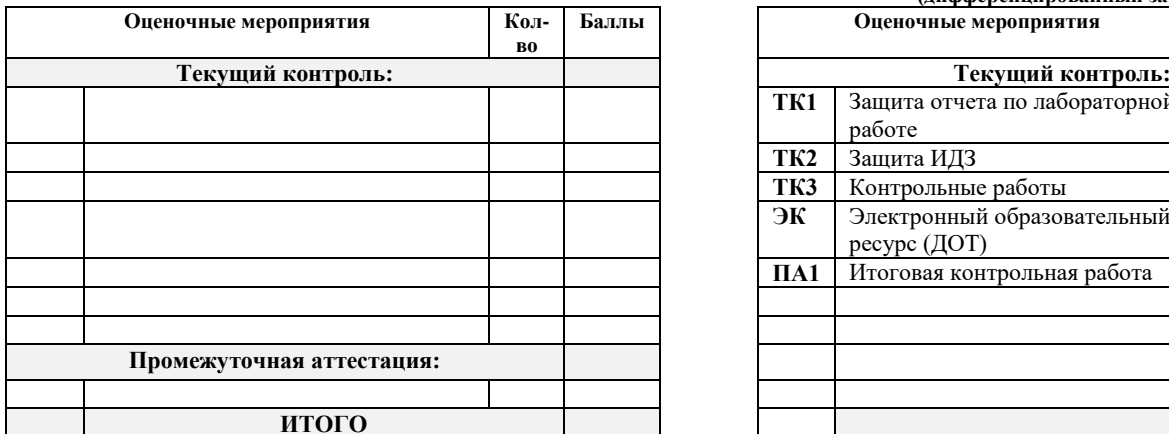

**Электронный образовательный ресурс (при наличии): Дополнительные баллы**

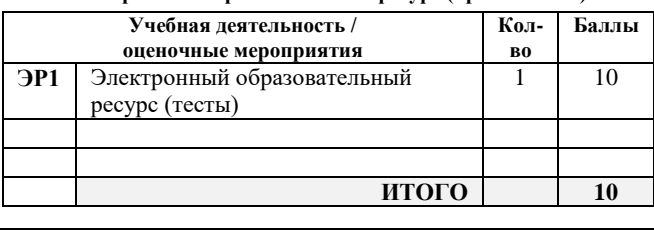

# **(дифференцированный зачет)**

![](_page_15_Picture_463.jpeg)

![](_page_15_Picture_464.jpeg)

![](_page_15_Picture_465.jpeg)

![](_page_16_Picture_558.jpeg)

![](_page_17_Picture_531.jpeg)

## **Информационное обеспечение:**

![](_page_17_Picture_532.jpeg)

![](_page_18_Picture_92.jpeg)

![](_page_18_Picture_93.jpeg)

Составил: \_\_\_\_\_\_\_\_\_\_\_\_\_\_\_\_\_\_\_\_\_\_\_\_\_\_\_\_\_\_(Р.Г. Долотова)

 $\frac{1}{2017 \text{ r}}$  2017 г.

И.о. зав.каф.-руководителя ООД ШБИП к.т.н, доцент \_\_\_\_\_\_\_\_\_\_\_\_\_\_\_/Е.Н. Пашков/

подпись

 $\leftarrow$   $\rightarrow$  2017 г.